#### Digital Design with SystemVerilog

#### Prof. Stephen A. Edwards

Columbia University

Spring 2019

[Synchronous Digital Design](#page-6-0)

[Combinational Logic](#page-11-0)

[Sequential Logic](#page-24-0)

[Summary of Modeling Styles](#page-33-0)

**[Testbenches](#page-35-0)** 

## Why HDLs?

#### 1970s: SPICE transistor-level netlists

019345099 0ECEFRIN EN MATPORCTIVATOR SOAC-4, 046.4134 103164177410 matamamamamamamamatantantantantan 

An XOR built from four NAND gates .MODEL P PMOS .MODEL N NMOS .SUBCKT NAND A B Y Vdd Vss M1 Y A Vdd Vdd P M2 Y B Vdd Vdd P M3 Y A X Vss N M4 X B Vss Vss N .ENDS X1 A B I1 Vdd 0 NAND X2 A I1 I2 Vdd 0 NAND X3 B I1 I3 Vdd 0 NAND X4 I2 I3 Y Vdd 0 NAND

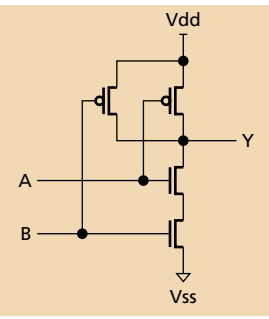

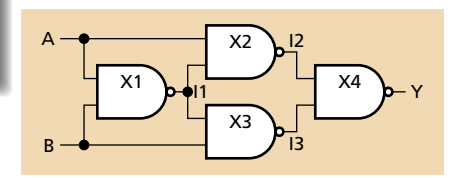

### Why HDLs?

# 1980s: Graphical schematic capture programs

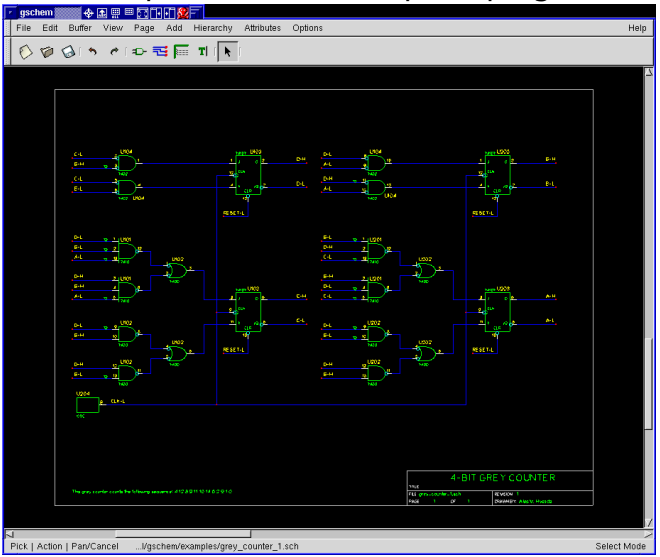

#### Why HDLs?

#### 1990s: HDLs and Logic Synthesis

```
library ieee;
use ieee.std_logic_1164.all;
use ieee.numeric_std.all;
entity ALU is
port(A: in unsigned(1 downto 0);
     B: in unsigned(1 downto 0);
     Sel: in unsigned(1 downto 0);
     Res: out unsigned(1 downto 0));
end ALU;
architecture behv of ALU is begin
  process (A,B,Sel) begin
    case Sel is
      when "00" => Res <= A + B;
      when "01" => Res \leq A + (not B) + 1;
      when "10" => Res <= A and B:
      when "11" \Rightarrow Res \leq A or B;
      when others \Rightarrow Res \leq "XX";
    end case;
  end process;
end behv;
```
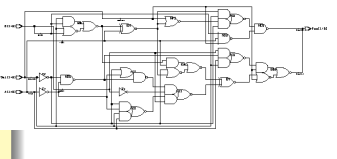

#### Separate but Equal: Verilog and VHDL

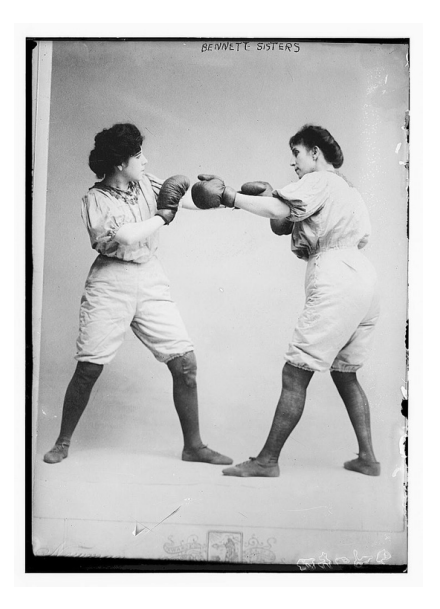

Verilog: More succinct, really messy

VHDL: Verbose, overly flexible, fairly messy

Part of languages people actually use identical

Every synthesis system supports both

SystemVerilog a newer version. Supports many more features.

# <span id="page-6-0"></span>Synchronous Digital Design

# The Synchronous Digital Logic Paradigm

Gates and D flip-flops only

No level-sensitive latches

All flip-flops driven by the same clock

No other clock signals

Every cyclic path contains at least one flip-flop

No combinational loops

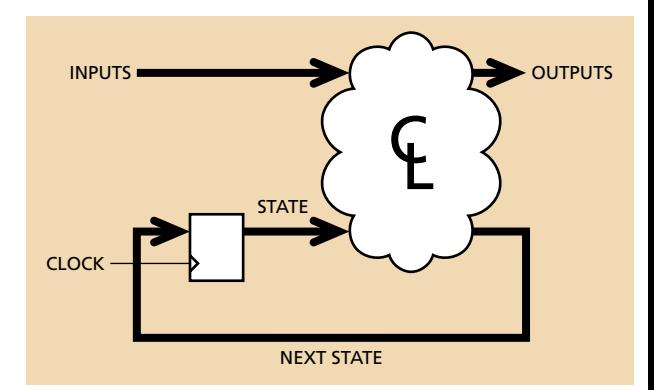

## Timing in Synchronous Circuits

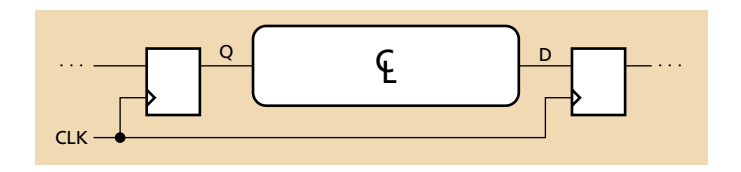

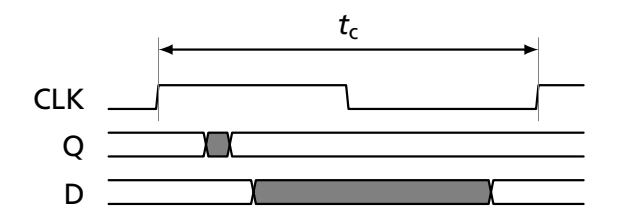

*t<sub>c</sub>*: Clock period. E.g., 10 ns for a 100 MHz clock

# Timing in Synchronous Circuits

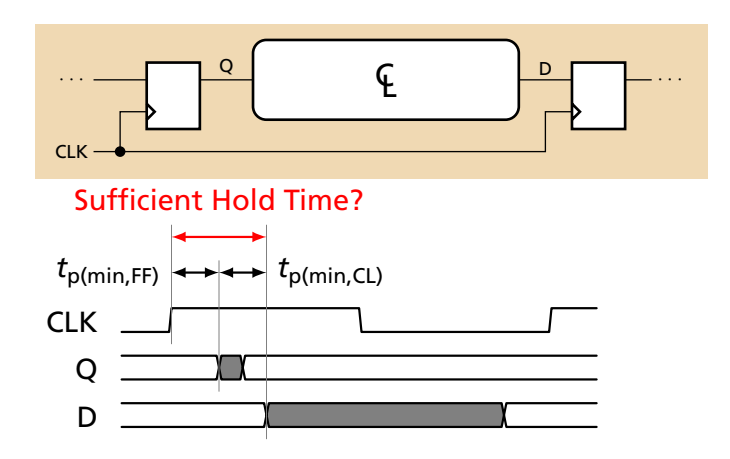

Hold time constraint: how soon after the clock edge can D start changing? Min. FF delay + min. logic delay

# Timing in Synchronous Circuits

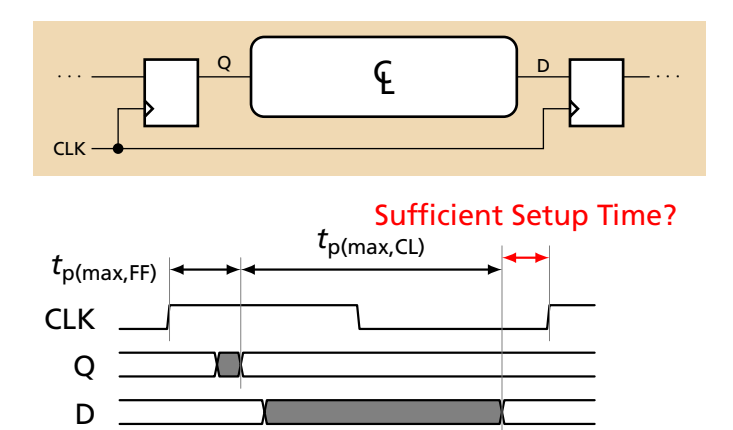

Setup time constraint: when before the clock edge is D guaranteed stable? Max. FF delay + max. logic delay

# <span id="page-11-0"></span>Combinational Logic

### Full Adder

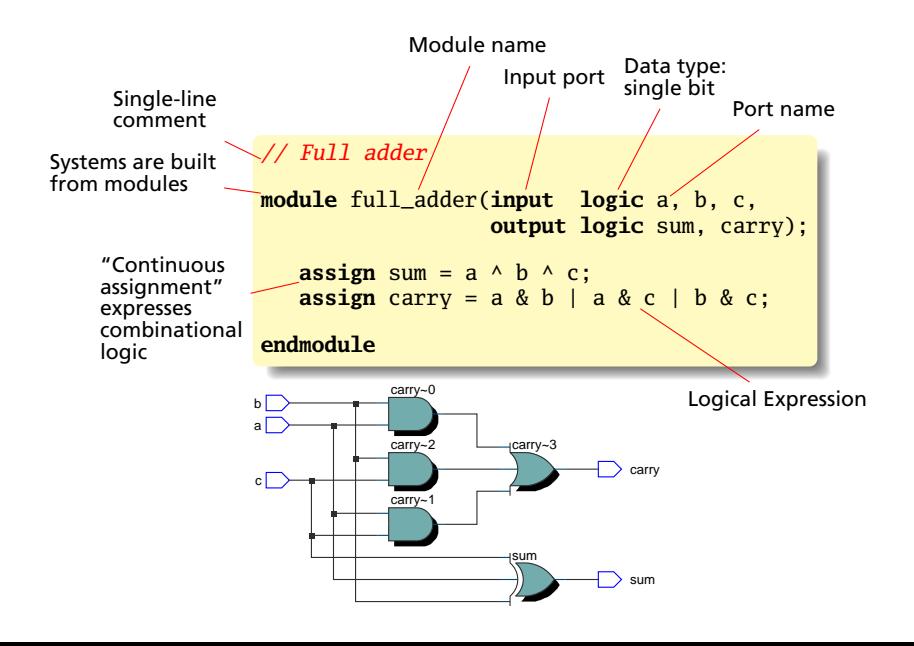

#### Operators and Vectors

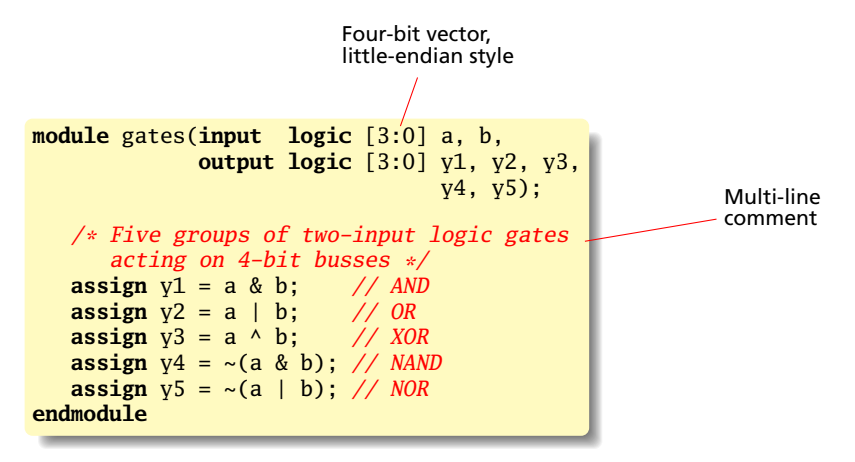

#### Reduction AND Operator

```
module and8(input logic [7:0] a,
          output logic y);
  assign y = &a; // Reduction AND
  // Equivalent to
  // assign y = a[7] & a[6] & a[5] & a[4] &
  // a[3] & a[2] & a[1] & a[0];
  // Also ~|a NAND
  // |a OR
  // ~|a NOR
  // ^a XOR
       \sim<sup>\land</sup>a XNOR
endmodule
```
#### The Conditional Operator: A Two-Input Mux

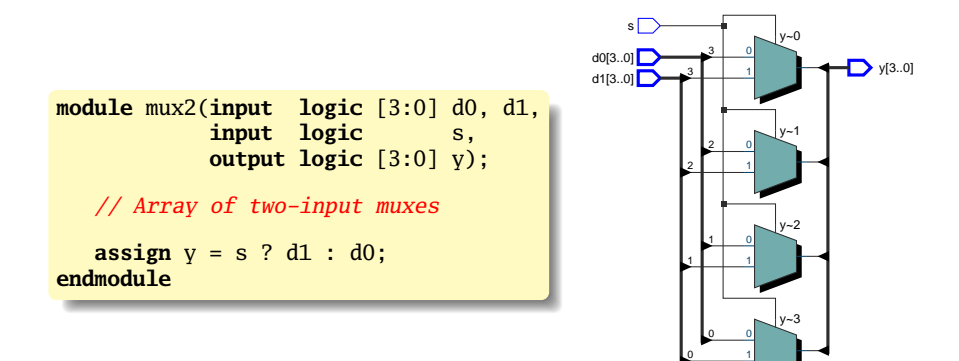

### Operators in Precedence Order

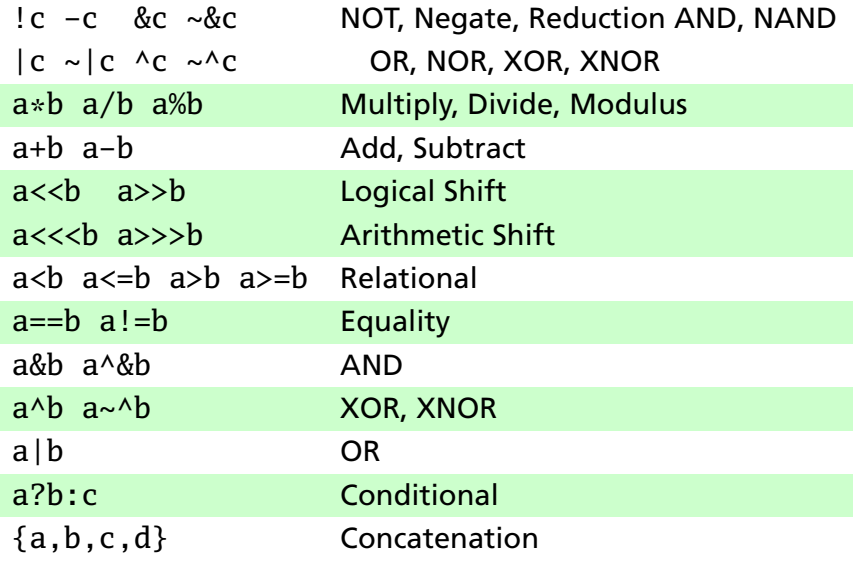

# An XOR Built Hierarchically

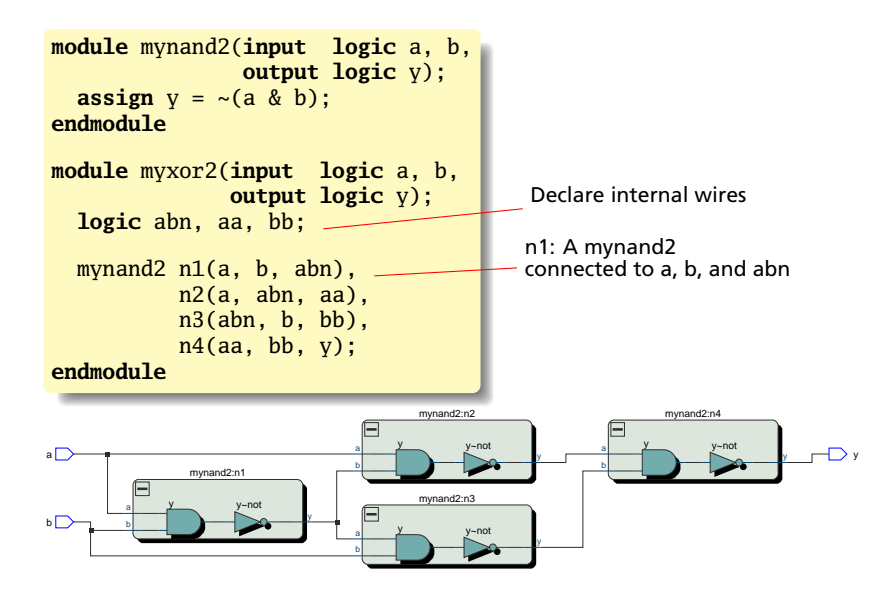

### A Decimal-to-Seven-Segment Decoder

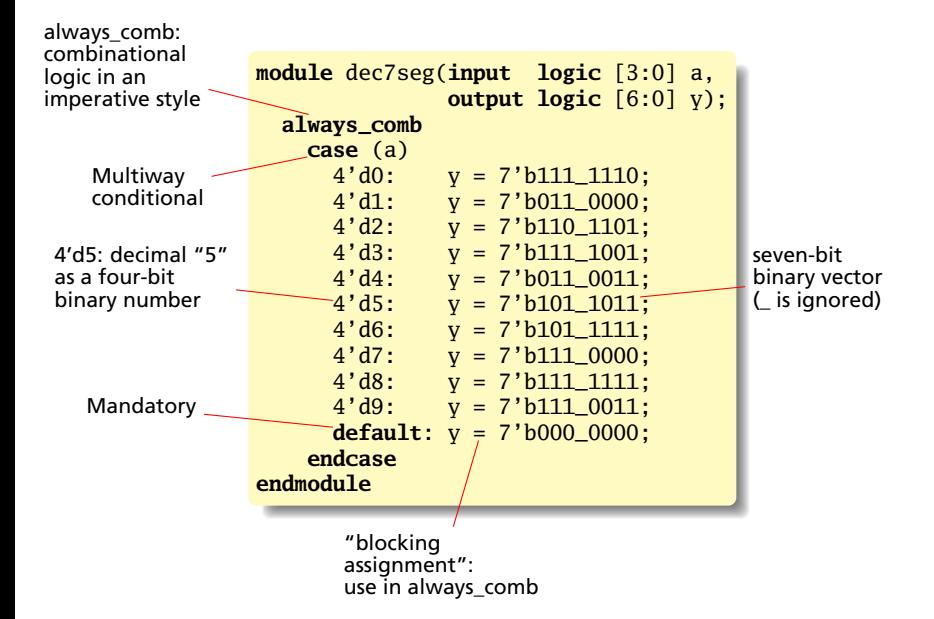

#### Verilog Numbers

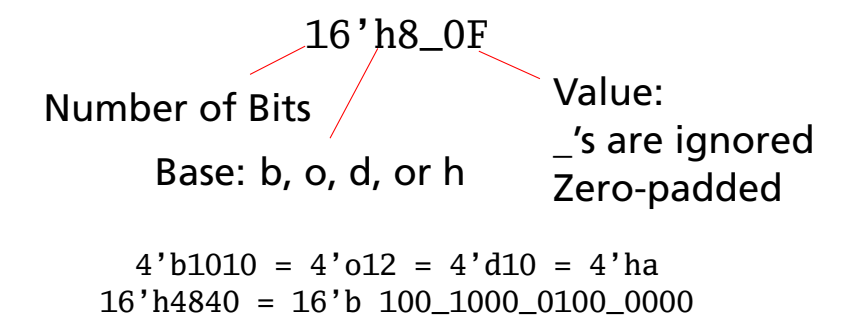

## Imperative Combinational Logic

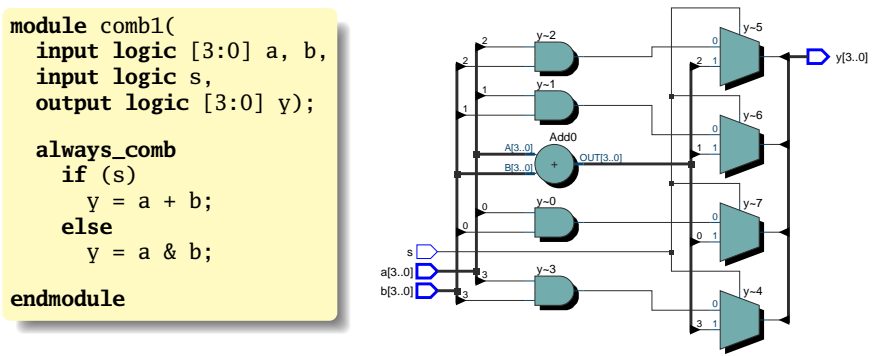

Both a + b and a & b computed, mux selects the result.

# Imperative Combinational Logic

```
module comb2(
  input logic [3:0] a, b,
  input logic s, t,
  output logic [3:0] y);
  always_comb
    if (s)
      y = a + b;
    else if (t)
      y = a & b;
    else
      y = a \mid b;
endmodule
```
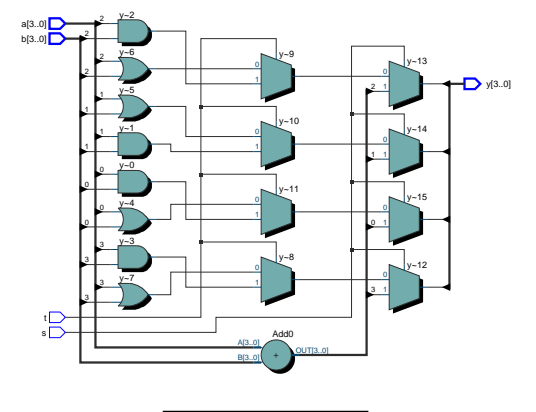

All three expressions computed in parallel. Cascaded muxes implement priority (s over t).

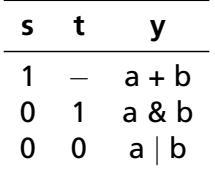

# Imperative Combinational Logic

```
module comb3(
  input logic [3:0] a, b,
  input logic s, t,
  output logic [3:0] y, z);
  always_comb begin
    z = 4'b0;if (s) begin
      y = a + b;
      z = a - b:
    end else if (t) begin
      v = a & b:
      z = a + b:
    end else
      y = a \mid b;
 end
endmodule
```
Separate mux cascades for y and z. One copy of  $a + b$ .

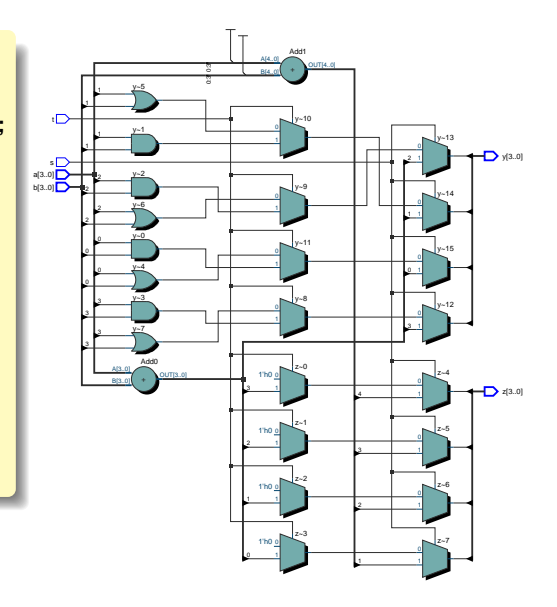

#### An Address Decoder

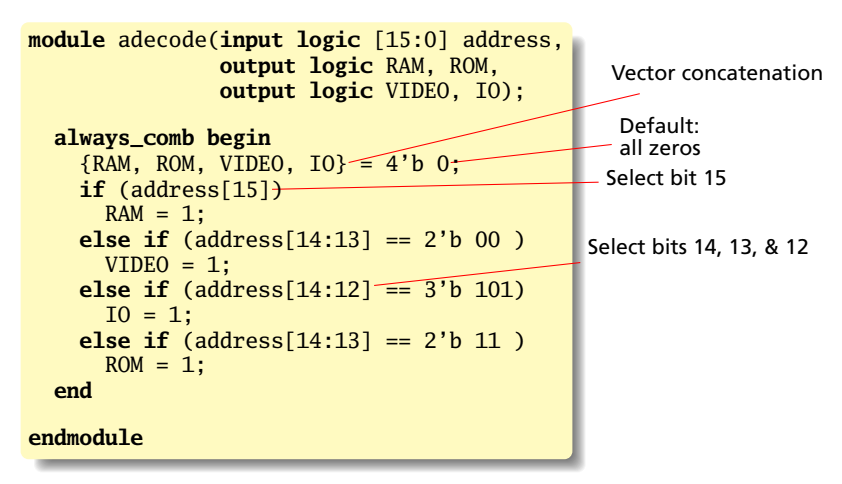

Omitting defaults for *RAM*, etc. will give "construct does not infer purely combinational logic."

# <span id="page-24-0"></span>Sequential Logic

# A D-Flip-Flop

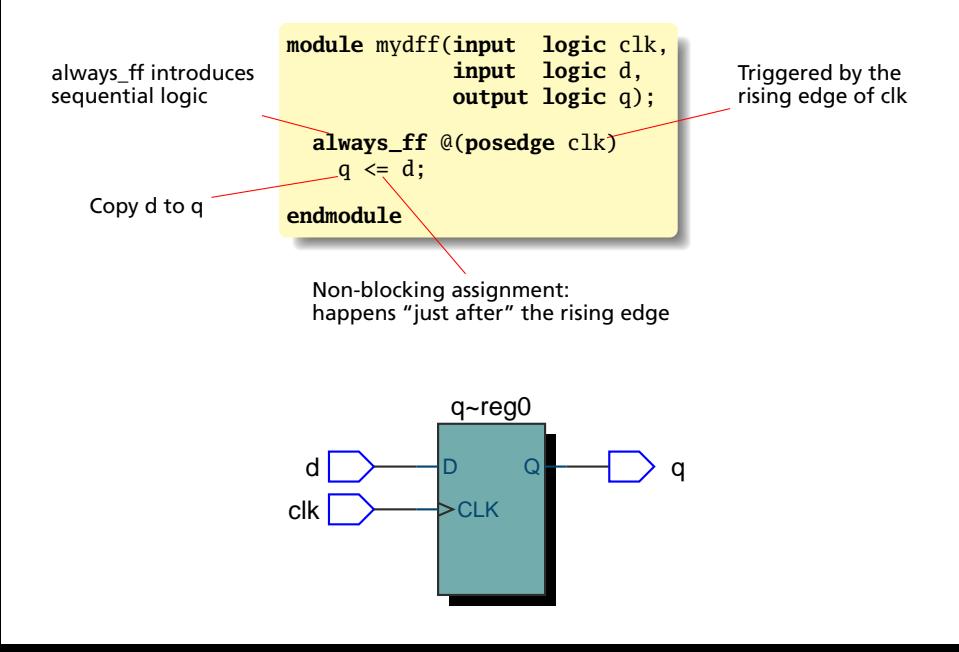

#### A Four-Bit Binary Counter

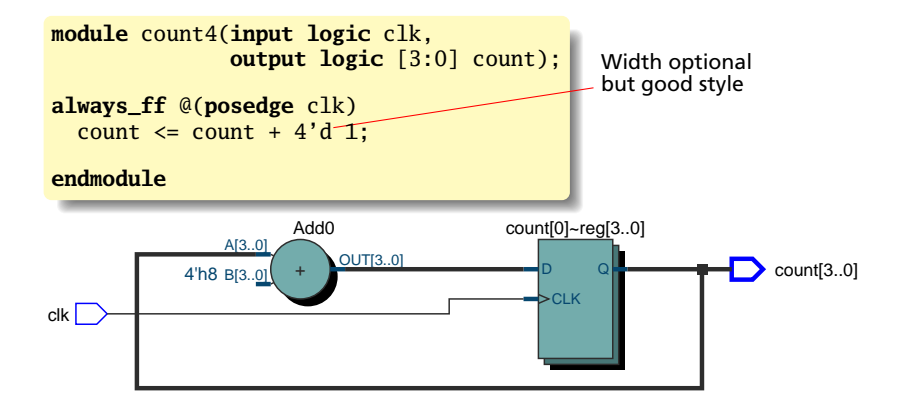

#### A Decimal Counter with Reset, Hold, and Load

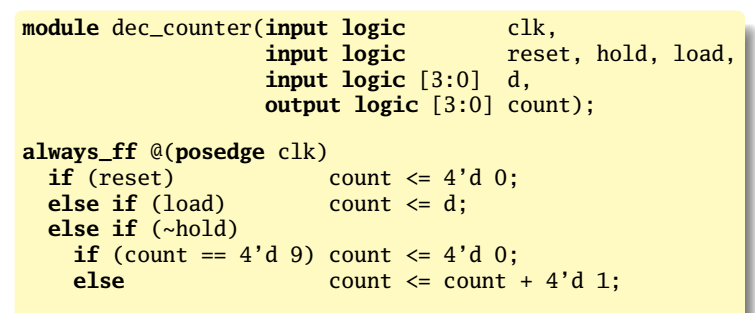

**endmodule**

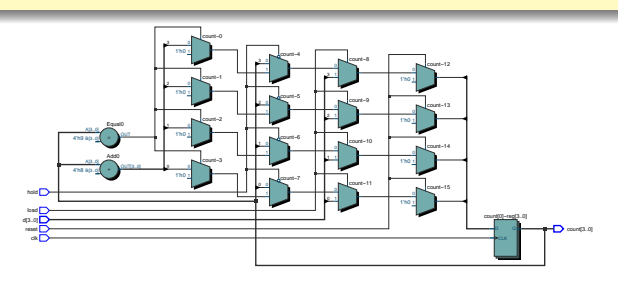

### Moore and Mealy Finite-State Machines

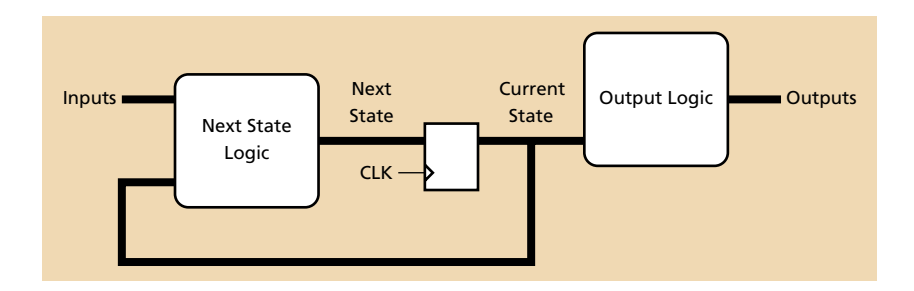

The Moore Form:

Outputs are a function of *only* the current state.

## Moore and Mealy Finite-State Machines

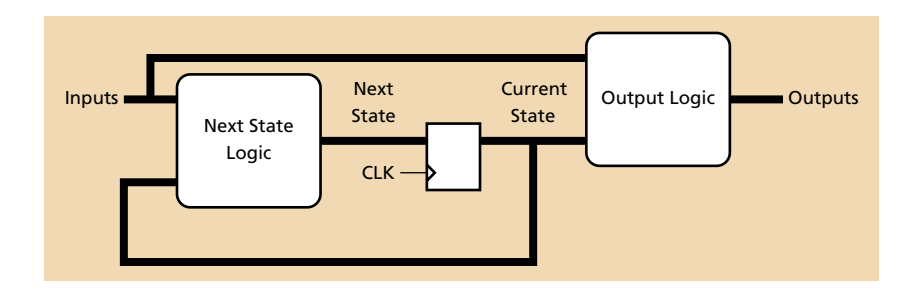

The Mealy Form:

Outputs may be a function of *both* the current state and the inputs.

A mnemonic: *Moore* machines often need *more* states.

#### Moore-style: Sequential Next-State Logic

```
module moore_tlc(input logic clk, reset,
                 input logic advance,
                 output logic red, yellow, green);
enum logic [2:0] {R, Y, G} state; // Symbolic state names
always_ff @(posedge clk) // Moore-style next-state logic
 if (reset) state \leq R;
 else case (state)
   R: if (advance) state \leq G:
   G: if (advance) state \leq Y;
   Y: if (advance) state \leq R;
   default: state <= R;
 endcase
assign red = state == R; // Combinational output logic
assign yellow = state == Y; // separated from next-state logic
\text{assign green} = \text{state} == 0;endmodule
```
#### Mealy-style: Combinational output/next state logic

**module** mealy\_tlc(**input logic** clk, reset, **input logic** advance, **output logic** red, yellow, green);

```
typedef enum logic [2:0] {R, Y, G} state_t;
state t state, next state:
```
**always\_ff** @(**posedge** clk) state <= next\_state;

```
always_comb begin // Mealy-style next state and output logic
 {red, yellow, green} = 3'b0; // Default: all off and
 next state = state; \frac{1}{2} hold state
 if (reset) next\_state = R;else case (state)
   R: begin red = 1;
            if (advance) next_state = G; end
   G: begin green = 1;
           if (advance) next_state = Y; end
   Y: begin yellow = 1;
            if (advance) next_state = R; end
   default: next state = R;
 endcase
end
endmodule
```
# Blocking vs. Nonblocking assignment

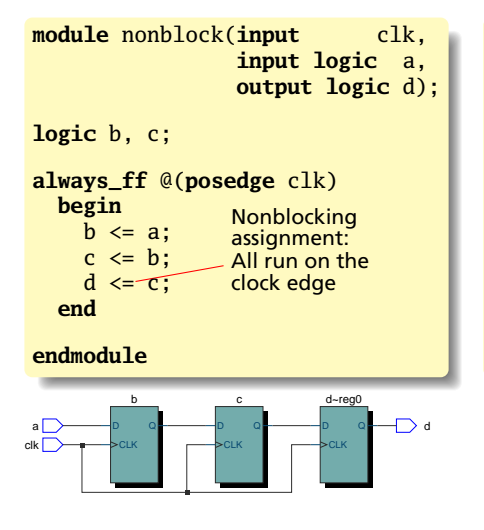

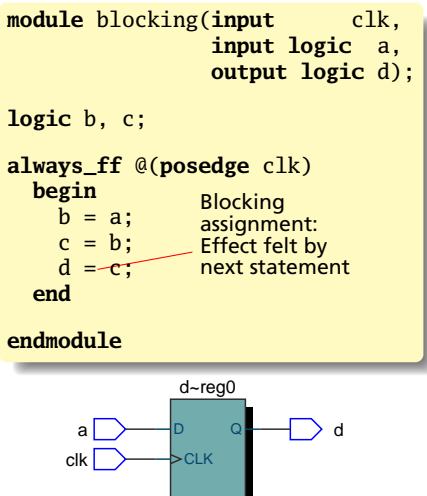

# <span id="page-33-0"></span>Summary of Modeling **Styles**

#### A Contrived Example

```
module styles_tlc(input logic clk, reset,
                input logic advance,
                output logic red, yellow, green);
enum logic [2:0] {R, Y, G} state;
always_ff @(posedge clk) // Imperative sequential
 if (reset) state \leq R; // Non-blocking assignment
 else case (state) // Case
   R: if (advance) state \le G; // If-else
   G: if (advance) state \leq Y:
   Y: if (advance) state \leq R;
   default: state <= R;
 endcase
always_comb begin // Imperative combinational
 {red, yellow} = 2'b 0; // Blocking assignmentif (state == R) red = 1; // If-else
 case (state) // Case
   Y: yellow = 1;
   default: ;
 endcase;
end
assign green = state == G; // Cont. assign. (comb)
endmodule
```
# <span id="page-35-0"></span>**Testbenches**

#### **Testbenches**

#### A model of the environment; exercises the module.

```
// Module to test:
// Three-bit
// binary counter
```

```
module count3(
  input logic clk,
              reset,
 output logic [2:0]
              count);
```

```
always_ff
  @(posedge clk)
    if (reset)
      count \leq 3'd 0:
    else
      count \leqcount + 3'd 1;
```
**endmodule**

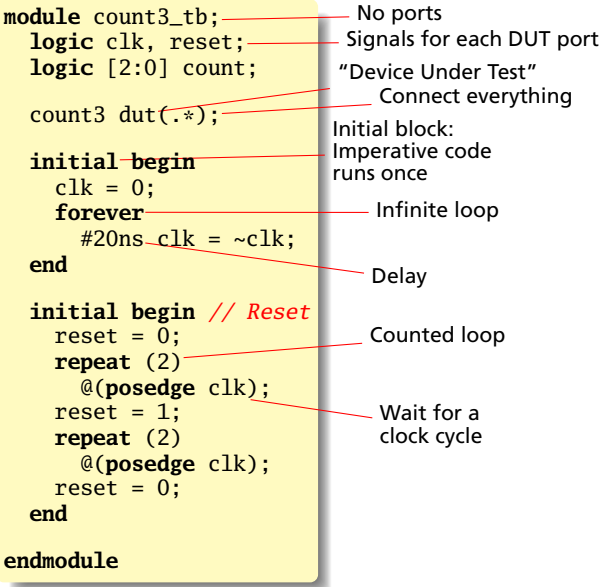

## Running this in ModelSim

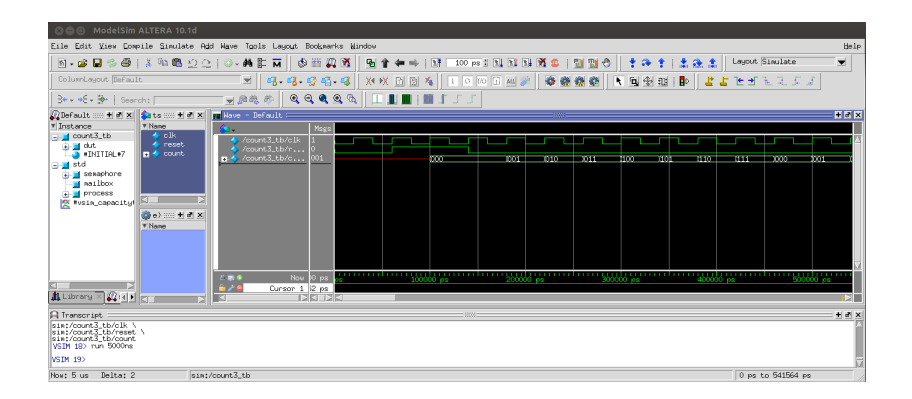